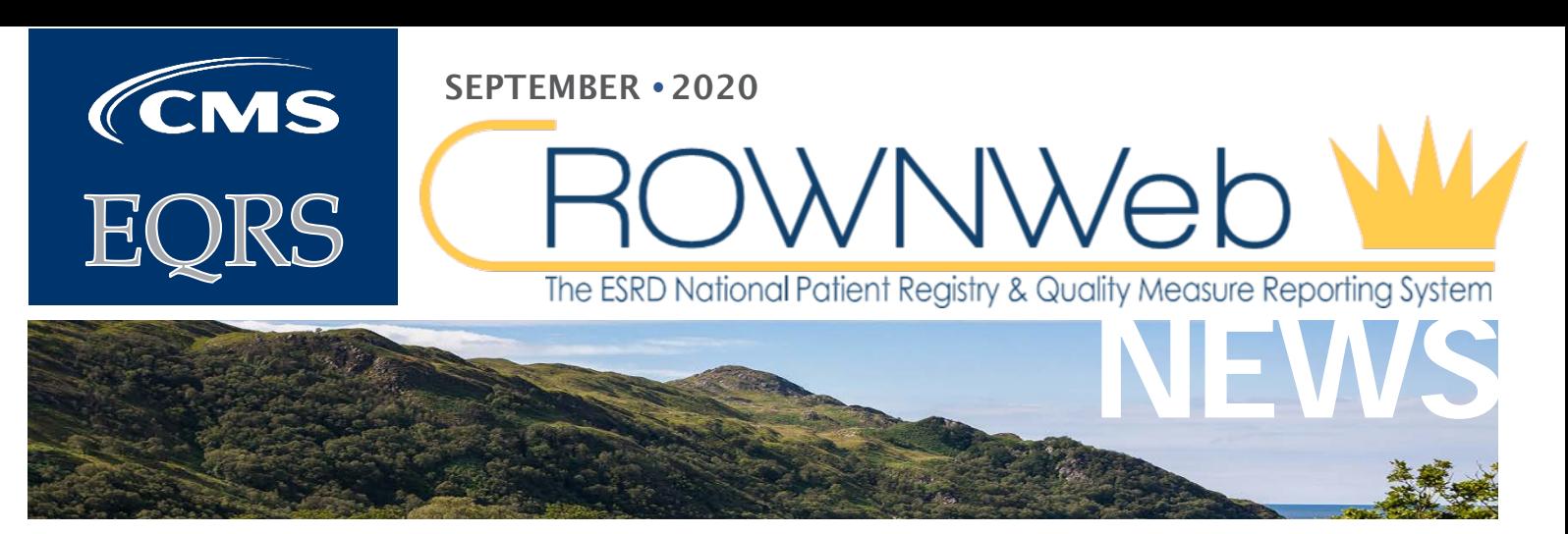

### **In This Issue:**

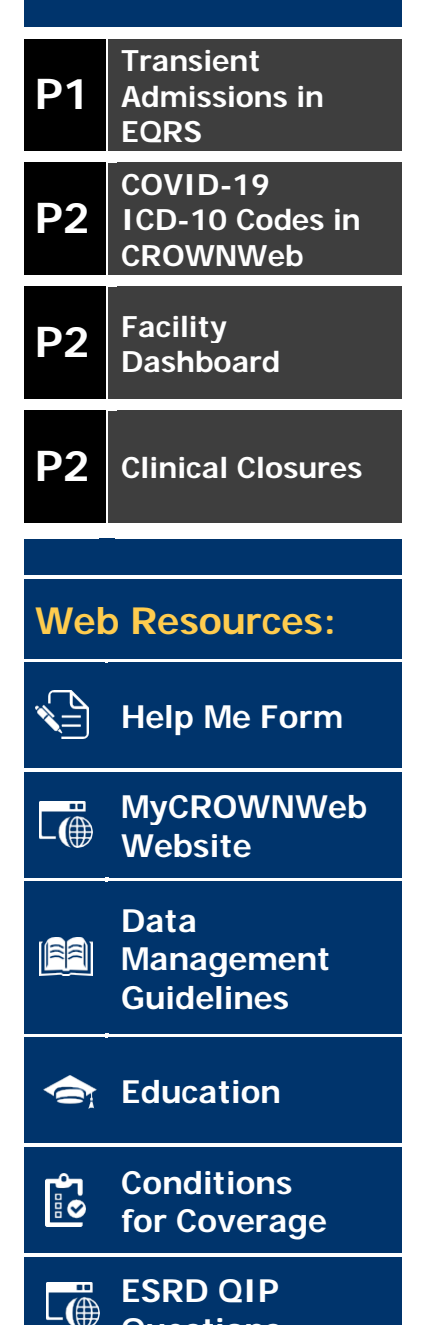

**[Questions](https://cmsqualitysupport.service-now.com/qnet_qa)**

## **Transient Patient Admissions in EQRS**

The Centers for Medicare & Medicaid Services (CMS) is targeting release of the End-Stage Renal Disease (ESRD) Quality Reporting System (EQRS) in November. During incremental releases, roles and functionality from CMS's legacy applications – Renal Management Information System (REMIS), ESRD Quality Incentive Program (QIP), and CROWNWeb – will be incorporated into EQRS.

Prior to adding a feature into EQRS, CMS conducts user research to identify the feature's purpose, usage, and design in an effort to increase usability, reduce user burden, and improve data quality and accuracy.

**As part of the transition to EQRS, CMS will no longer maintain CROWNWeb's "Transient" patient admission status in EQRS. This change reflects collaboration with the dialysis community to achieve the shared goal of improving data quality and accuracy. When CROWNWeb transitions to EQRS, a patient must be admitted to a facility in EQRS when he/she dialyzes at the unit and discharged when the patient dialyzes at another facility.** 

### **What is a Transient Patient?**

Patients who are expected to be managed by a facility for 13 treatments or fewer, or 30 days or less.

#### **Why the Change?**

Excluding "Transient" patient admissions in EQRS supports CMS's efforts to assure there is only one patient record maintained in the ESRD patient registry at a time. Furthermore, it helps to ensure that patients are correctly admitted and discharged as they transfer from one facility to another for treatments.

#### **Supporting the Transition**

**In preparation for the transition, CMS asks that users stop admitting patients as "Transient" in CROWNWeb effective September 30, 2020.**

Select "Transfer In" as the Admit Reason. Select "No" in the Transient Status field. Discharge the patient when he/she dialyzes at another facility.

Visit [www.MyCROWNWeb.org](http://www.mycrownweb.org/) to remain up-to-date and access details regarding how to admit and discharge patients as CMS continues to move towards a full rollout of EQRS in late 2020.

## **COVID-19 ICD-10 Codes in CROWNWeb**

In order to support a facility's data reporting capabilities, CMS authorized the addition of ICD-10 code U07.1 "COVID-19, virus identified" in CROWNWeb. Furthermore, CMS authorized the removal of ICD-10 code U07.2 "COVID-19, virus not identified" from CROWNWeb on July 13, 2020.

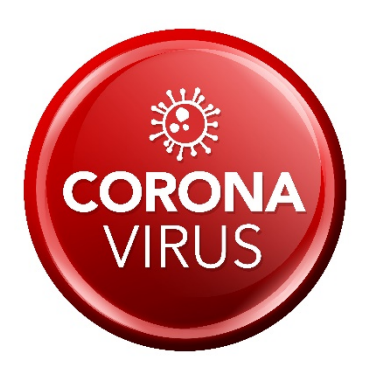

# **Facility Dashboard: Upcoming Reminders**

**Use the EQRS Facility Dashboard for clinical closure and form completion reminders.**

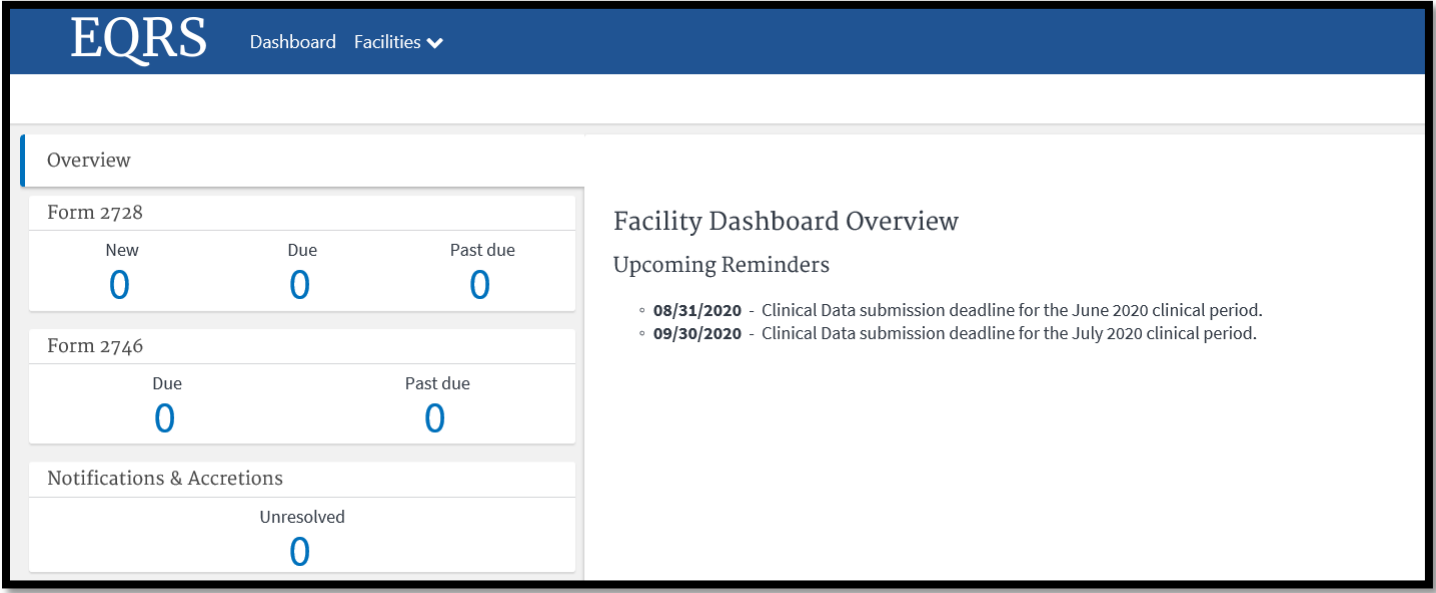

### **Clinical Closures**

Clinical closure dates apply to all Collection Types (Hemodialysis and Peritoneal Dialysis). Additionally, clinical data submissions apply to all submission methods.

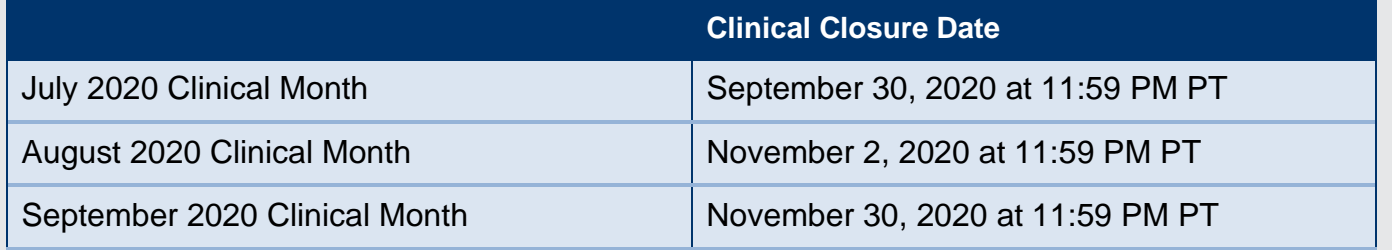

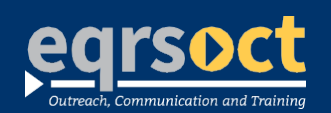

#### **For future newsletter suggestions or other questions,** contact:craft@MyCROWNWeb.org

The information included as part of this newsletter is current as of the date of release.

www.MyCROWNWeb.org